# 8 Ověřování normality a parametrické úlohy o jednom náhodném výběru z normálního rozdělení a dvourozměrného rozdělení

## 8.1 Grafické ověřování normality

Příklad 8.1. Při nanášení tenkých kovových vrstev stříbra na polymerní materiál se vyžaduje, aby tloušťka vrstvy byla 0.020 µm. Pomocí atomové absorpční spektroskopie se zjistily hodnoty, jež jsou uvedeny v tabulce a uloženy v souboru vrstva\_stribra.txt. Posud'te Q-Q grafem, zda se výsledky měření řídí normálním rozdělením.

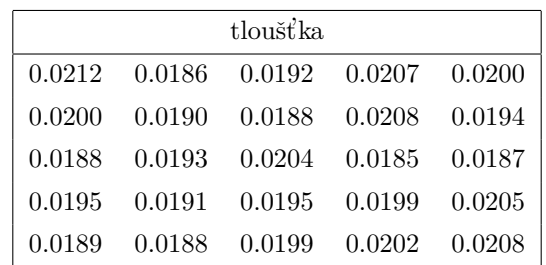

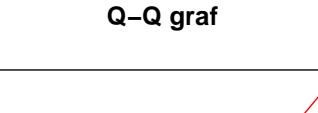

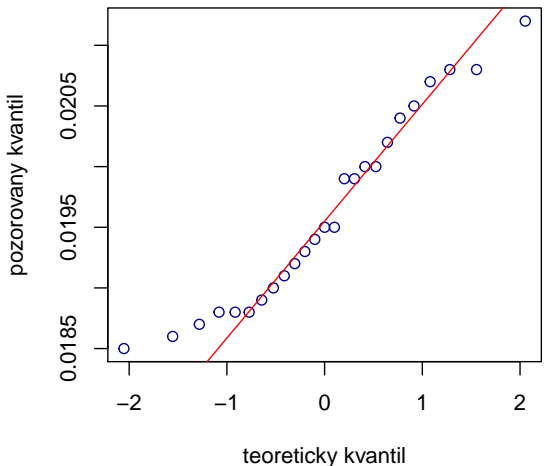

Dle vzhledu Q-Q grafu lze soudit, že data vykazují jen lehké odchylky od normality.

## 8.2 Testy normality

**Příklad 8.2.** U 48 studentek VŠE v Praze byla zjišťována výška a obor studia (1 – národní hospodářství, 2 – informatika). Hodnoty jsou uloženy v souboru vyska.txt. Pomocí Lilieforsovy modifikace K-S testu, pomocí S-W testu a pomocí A-D testu testujte na hladině významnosti  $\alpha = 0.05$  hypotézu, že data pocházejí z normálního rozdělení. Pomocí Q-Q grafu posud'te vizuálně předpoklad normality.

## Shrnutí výsledků:

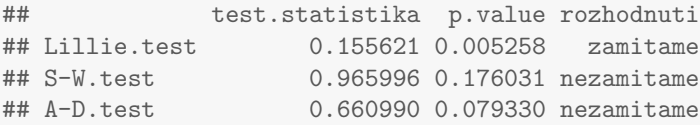

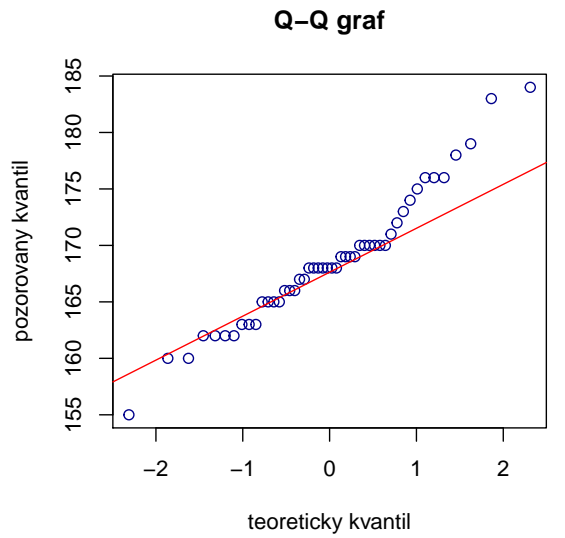

Tečky se řadí podél ideální přímky, normalita je jen lehce porušena.

## Příklad k samostatnému řešení

Příklad 8.3. Testy normality a grafické ověření normality proved'te

- a) pro výšky studentek oboru národní hospodářství;
- b) pro výšku studentek oboru informatiky.

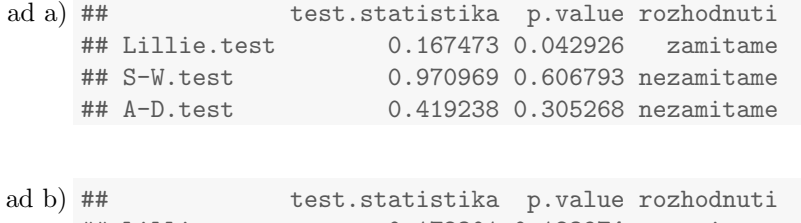

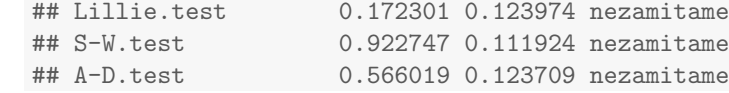

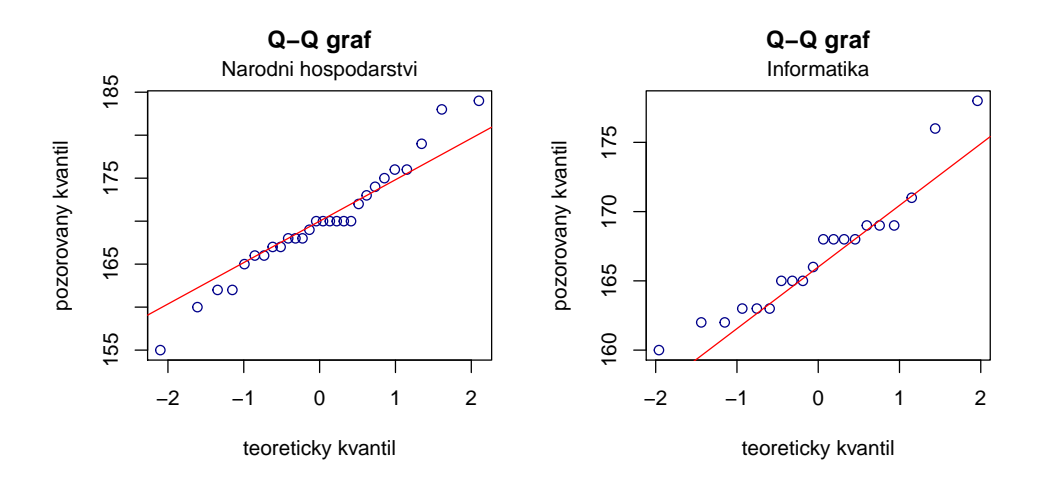

# 8.3 Parametrické úlohy o jednom náhodném výběru z normálního rozdělení

Upozornění: Pokud to povaha úlohy vyžaduje, proveďte test normality dat.

Příklad 8.4 (Vlastnosti výběrového průměru z normálního rozdělení). Předpokládejme, že velký ročník na vysoké škole má výsledky ze statistiky normálně rozloženy kolem střední hodnoty 72 bodů se směrodatnou odchylkou 9 bodů. Najděte pravděpodobnost, že průměr výsledků náhodného výběru 10 studentů bude větší než 80 bodů.

## [1] 0.002470053

Příklad 8.5 (Intervaly spolehlivosti pro parametry  $\mu,\,\sigma^2$  normálního rozdělení). Z populace stejně starých selat téhož plemene bylo vylosováno šest selat a po dobu půl roku jim byla podávána táž výkrmná dieta. Byly zaznamenávány průměrné denní přírůstky hmotnosti v dg. Z dřívějších pokusů je známo, že v populaci mívají takové přírůstky normální rozdělení, avšak střední hodnota i rozptyl se měnívají. Přírůstky v dg: 62, 54, 55, 60, 53, 58.

- a) Najděte 95 % empirický levostranný interval spolehlivosti pro neznámou střední hodnotu  $\mu$  při neznámé směrodatné odchylce  $\sigma$ .
- b) Najděte 95 % empirický interval spolehlivosti pro směrodatnou odchylku  $\sigma$ .

#### Výpočet intervalů spolehlivosti:

ad a) ##  $[1]$  "dd = 54.0568"

 $IS = (54.05683; \infty)$ 

 $\mu > 54.0568 \,\mathrm{dg}$  s pravděpodobností 0.95.

ad b) ## [1] "dh = 2.2332" ## [1] "hh = 8.7747"

 $IS = (2.2332 \, ; \, 8.7747)$ 

 $2.23 \,\mathrm{dg} < \sigma < 8.77 \,\mathrm{dg}$  s pravděpodobností 0.95.

Příklad 8.6 (Testování hypotézy o střední hodnotě  $\mu$ ). Systematická chyba měřicího přístroje se eliminuje nastavením přístroje a měřením etalonu, jehož správná hodnota je  $\mu = 10.00$ . Nezávislými měřeními za stejných podmínek byly získány hodnoty: 10.24, 10.12, 9.91, 10.19, 9.78, 10.14,9.86, 10.17, 10.05, které považujeme za realizace náhodného výběru rozsahu 9 z rozdělení  $N(\mu, \sigma^2)$ . Je možné při riziku 0.05 vysvětlit odchylky od hodnoty 10.00 působením náhodných vlivů?

#### Shapirův test normality:

## [1] 0.2873252

#### Testování nulové hypotézy:

a) Testování pomocí kritického oboru

## [1] "t0 = 0.9426"  $\#$ # [1] "w1 = 2.306" ##  $[1]$  "w2 = -2.306"

 $H_0$  nezamítáme na hladině významnosti  $\alpha = 0.05$ .

b) Testování pomocí intervalu spolehlivosti

## [1] "dh = 9.9261" ## [1] "hh = 10.1761"

 $H_0$ nezamítáme na hladině významnosti $\alpha=0.05.$ 

c) Testování pomocí  $p$ -hodnoty

## [1] "p-hodnota = 0.1867"

 $H_0$  nezamítáme na hladině významnosti  $\alpha = 0.05$ .

Poznámka: K otestování nulové hypotézy o střední hodnotě  $\mu$  můžeme použít funkci t.test(x) s argumentem mu=10 (hodnota c z nulové hypotézy) a argumentem alternative='two.sided' (obousranná alternativa). Vyzkoušejte.

Příklad 8.7 (Testování hypotézy o směrodatné odchylce  $\sigma$ ). U 25 náhodně vybraných dvoulitrových lahví s nealkoholickým nápojem byl zjištěn přesný objem nápoje. Výběrový průměr činil  $m = 1.991$  a výběrová směrodatná odchylka  $s = 0.11$ . Předpokládejme, že objem nápoje v láhvi je náhodná veličina s normálním rozdělením. Na hladině významnosti  $\alpha = 0.05$  ověřte tvrzení výrobce, že směrodatná odchylka je 0.08 l.

a) Testování pomocí kritického oboru

## [1] "t0 = 37.5" ## [1] "w1 = 12.4012" ## [1] "w2 = 39.3641"

Nejsme oprávněni na hladině významnosti  $\alpha = 0.05$  zamítnout tvrzení výrobce.

b) Testování pomocí intervalu spolehlivosti

## [1] "dh = 0.0781" ## [1] "hh = 0.1391"

Nejsme oprávněni na hladině významnosti  $\alpha = 0.05$  zamítnout tvrzení výrobce.

c) Testování pomocí  $p$ -hodnoty

## [1] "p-hodnota = 0.078"

Nejsme oprávněni na hladině významnosti  $\alpha = 0.05$  zamítnout tvrzení výrobce.

Příklad 8.8 (Interval spolehlivosti pro rozdíl parametrů  $\mu_1 - \mu_2$  dvourozměrného rozdělení). Bylo vylosováno 6 vrhů selat a z nich vždy dva sourozenci. Jeden z nich vždy dostal náhodně dietu č. 1 a druhý dietu č. 2. Přírůstky v dg jsou následující: (62, 52), (54, 56), (55, 49), (60, 50), (53, 51), (58, 50). Za předpokladu, že uvedené dvojice tvoří náhodný výběr z dvourozměrného rozdělení s vektorem středních hodnot  $(\mu_1, \mu_2)$  a jejich rozdíly se řídí normálním rozdělením, sestrojte 95 % interval spolehlivosti pro rozdíl středních hodnot.

#### Shapirův test normality:

## [1] 0.3241142

#### Výpočet intervalů spolehlivosti:

## [1] "dh = 0.6265" ## [1] "hh = 10.7069"

95 % interval spolehlivosti pro rozdíl středních hodnot  $\mu_1 - \mu_2$  má tvar:

 $(0.6265 \, ; \, 10.7069).$ 

 $0.63 \,\mathrm{dg} < \mu < 10.71 \,\mathrm{dg}$  s pravděpodobností 0.95.

Poznámka: K nalezení hranic 95 % empirického intervalu spolehlivosti pro rozdíl středních hodnot  $\mu_1 - \mu_2$  dvourozměrného rozdělení můžeme použít funkci t.test(x,y) s argumentem paired=T (párový test) a argumentem alternative='two.sided' (oboustranná alternativa). Vyzkoušejte

```
## [1] 0.6264613 10.7068720
## attr(,"conf.level")
## [1] 0.95
```
Příklad 8.9 (Testování hypotézy o rozdílu parametrů  $\mu_1-\mu_2$  dvourozměrného rozdělení). Bylo vybráno šest nových vozů téže značky a po určité době bylo zjištěno, o kolik mm se sjely jejich levé a pravé přední pneumatiky. Výsledky: (1.8, 1.5), (1.0, 1.1), (2.2, 2.0), (0.9, 1.1), (1.5, 1.4), (1.6, 1.4). Za předpokladu, že uvedené dvojice tvoří náhodný výběr z dvourozměrného rozdělení s vektorem středních hodnot  $(\mu_1, \mu_2)$  a jejich rozdíly se řídí normálním rozdělením, testujte na hladině významnosti  $\alpha = 0.05$  hypotézu, že obě pneumatiky se sjíždí stejně rychle.

#### Shapirův test normality:

## [1] 0.4522054

#### Testování nulové hypotézy:

a) Testování pomocí kritického oboru

## [1] "t0 = 1.0518" ## [1] "w1 = 2.5706" ##  $[1]$  "w2 = -2.5706"

 $H_0$  nezamítáme na hladině významnosti  $\alpha = 0.05$ .

b) Testování pomocí intervalu spolehlivosti

##  $[1]$  "dh = -0.1203" ## [1] "hh = 0.287"

 $H_0$  nezamítáme na hladině významnosti  $\alpha = 0.05$ .

c) Testování pomocí  $p$ -hodnoty

## [1] "p-hodnota = 0.3411"

 $H_0$  nezamítáme na hladině významnosti  $\alpha = 0.05$ .

Poznámka: K otestování nulové hypotézy o rozdílu parametrů  $\mu_1 - \mu_2$  dvourozměrného rozdělení můžeme použít funkci t.test(x,y) s argumentem paired=T (párový test) a argumentem alternative='two.sided' (oboustranná alternativa). Vyzkoušejte.